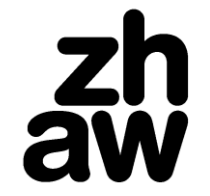

## **Soziale Arbeit**

## Lehren und Lernen mit Teams, WebEx und Zoom

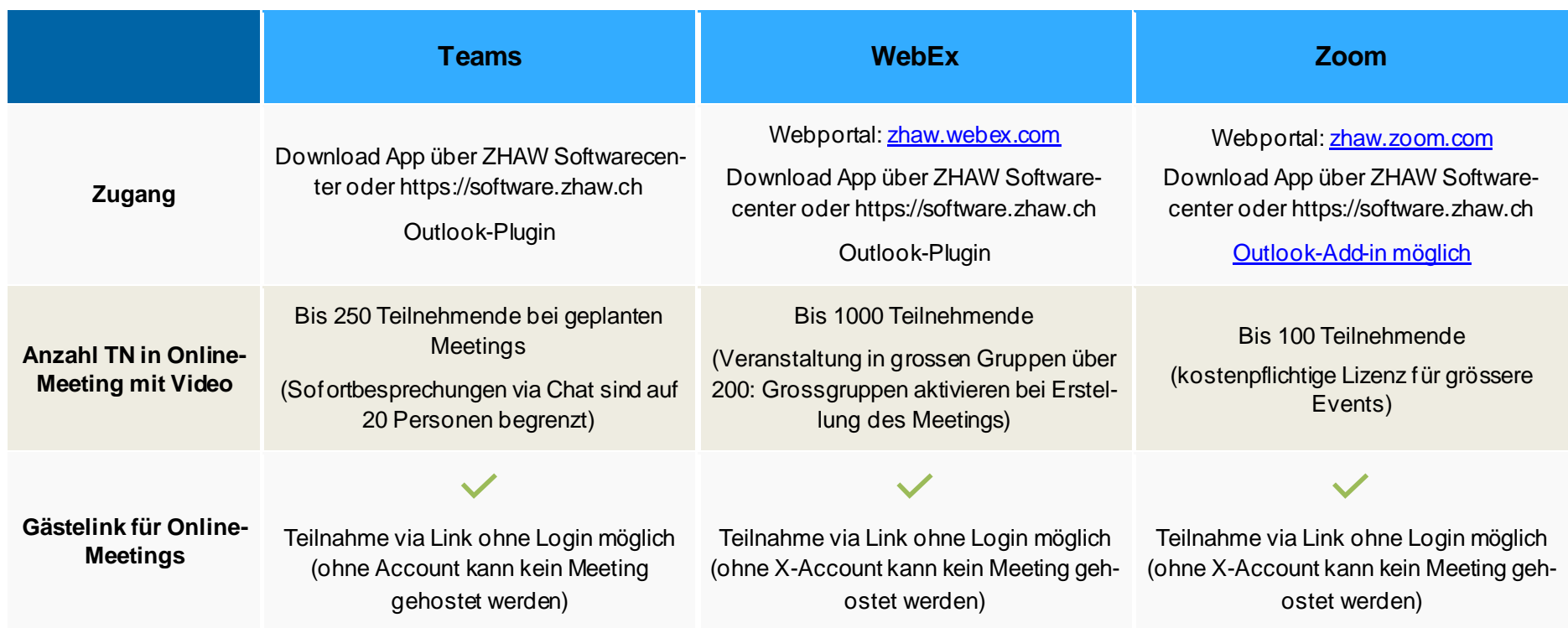

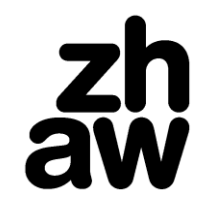

**Soziale Arbeit** 

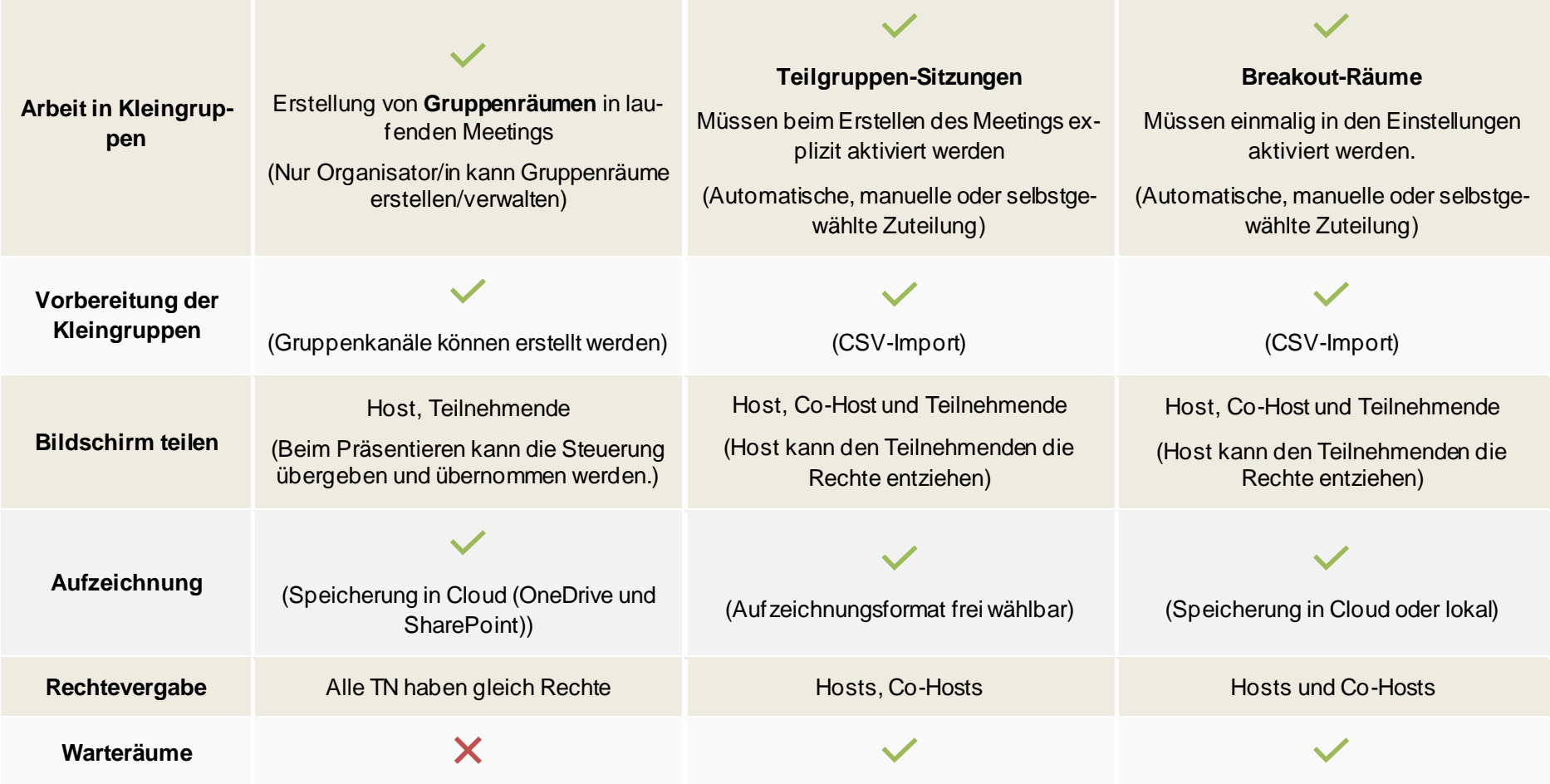

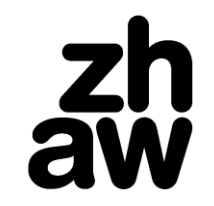

## **Soziale Arbeit**

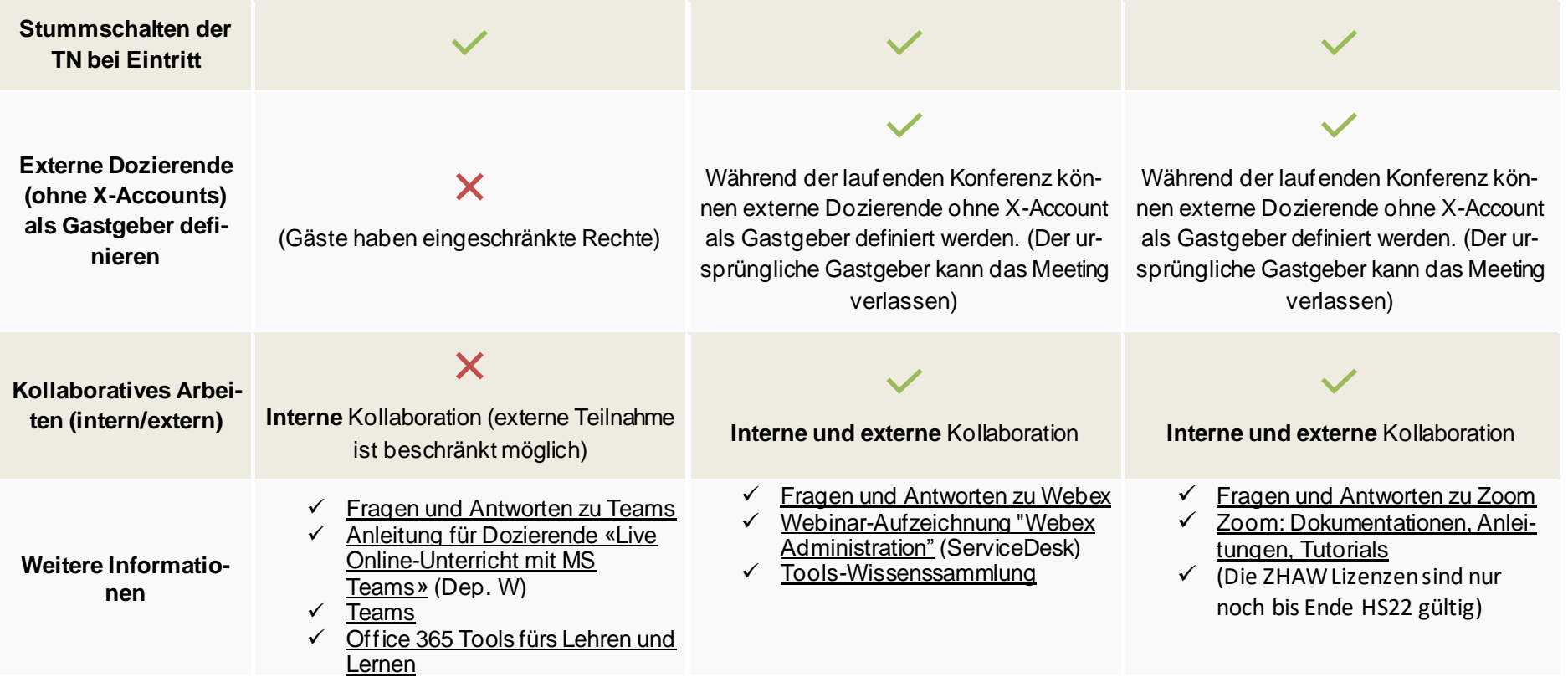

Digital Campus / Version 1.4 / 15. März 2022